# Auto Creation of CRUD programs

## Summary

This feature creates automatically a program that enables listing, searching, modifying and removing tables from a database. It is based on eGovFrame framework's MVC development standard, and the resources that get generated are as follows.

#### **XML**

SQLMap: An SQL Map file that holds queries for features such as listing, searching, modifying and deleting table entries.

#### **JAVA**

VO: Value Object class that maps 1:1 with data from databases.

DAO : Database Access Object class. Service: Service Interface class.

ServiceImpl: Service Implementation class.

Controller: Controller class.

#### **JSP**

List: listing view.

Register(Form): detailed view / editing view.

### Manual

Choose a project, and proceed as follows.

1. Show Template: Choose the Window>Show View>eGovFrame Templates from the menu.

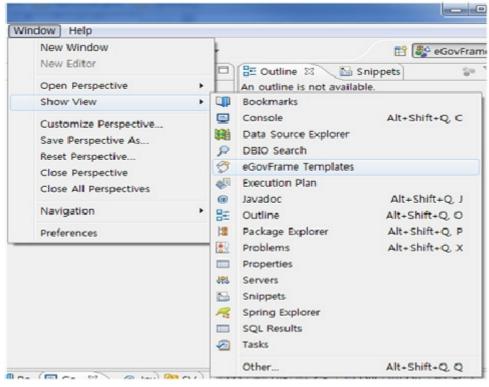

2. CRUD Template: choose eGovFrame Templates > CRUD > CRUD Program from the eGovFrame Templates View.

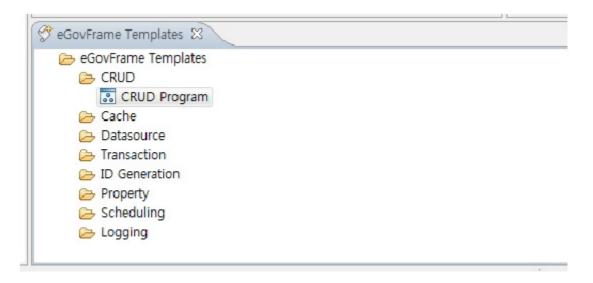

3. Choose a table: connect to a database, and select a table from the list of tables using the choose table wizard. Click Next.

(Database connections: http://www.egovframe.org/wiki/doku.php?

id=egovframework:dev2:imp:editor:dbio\_editor:data\_source\_explorer

[http://www.egovframe.org/wiki/doku.php?

id=egovframework:dev2:imp:editor:dbio\_editor:data\_source\_explorer] )

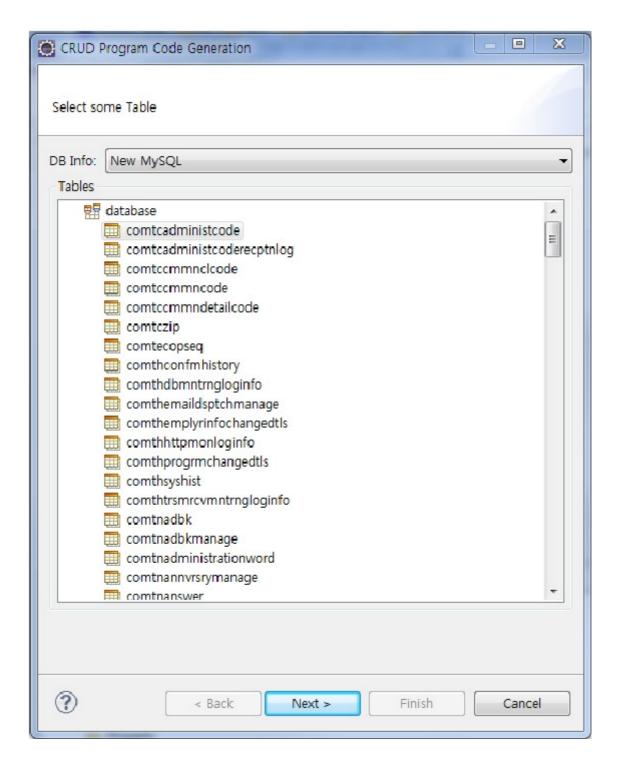

- 4. Choose a resource name, and location. Then click Finish.
  - I. Enter developer information and date
  - II. Choose a directory to save resources, and enter DAO name and VO name
  - III. Enter package names for Service and Service Implementation
  - IV. Web: Choose name for Controller package and also choose a directory to store JSP files

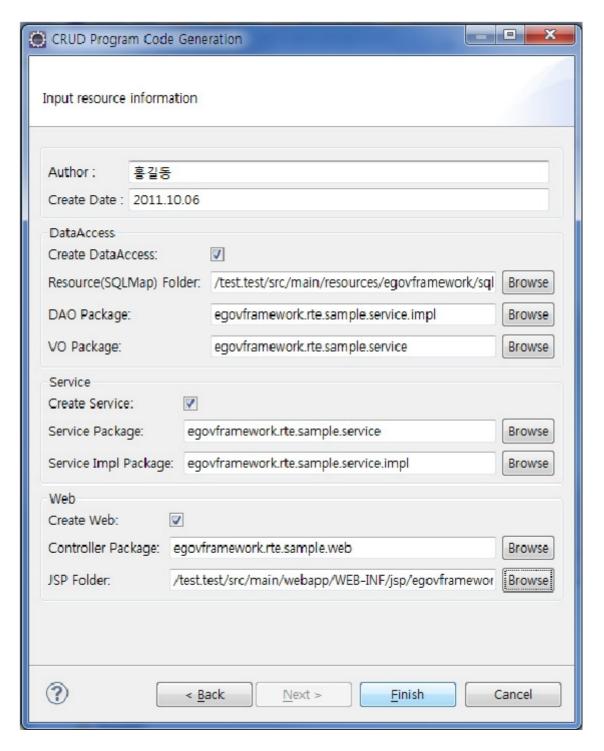

5. Confirm the resource names you chose.

- - ## egovframework.rte.cmmn

  - ▲ egovframework.rte.sample.service
    - ComtcadministcodeDefaultVO.java
    - D ComtcadministcodeService.java
    - I ComtcadministcodeVO.java
    - EgovSampleService.java

    - ▶ J SampleVO.java
  - ▲ egovframework.rte.sample.service.impl

    - ComtcadministcodeServiceImpl.java
    - EgovSampleServiceImpl.java
    - ▶ J SampleDAO.java
  - ▲ ## egovframework.rte.sample.web
    - D ComtcadministcodeController.java
    - EgovSampleController.java